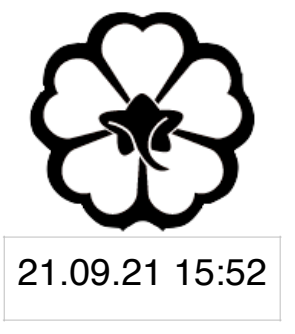

### CSCI 120 Introduction to Computer Science and Programming I Lecture 2: Loops I

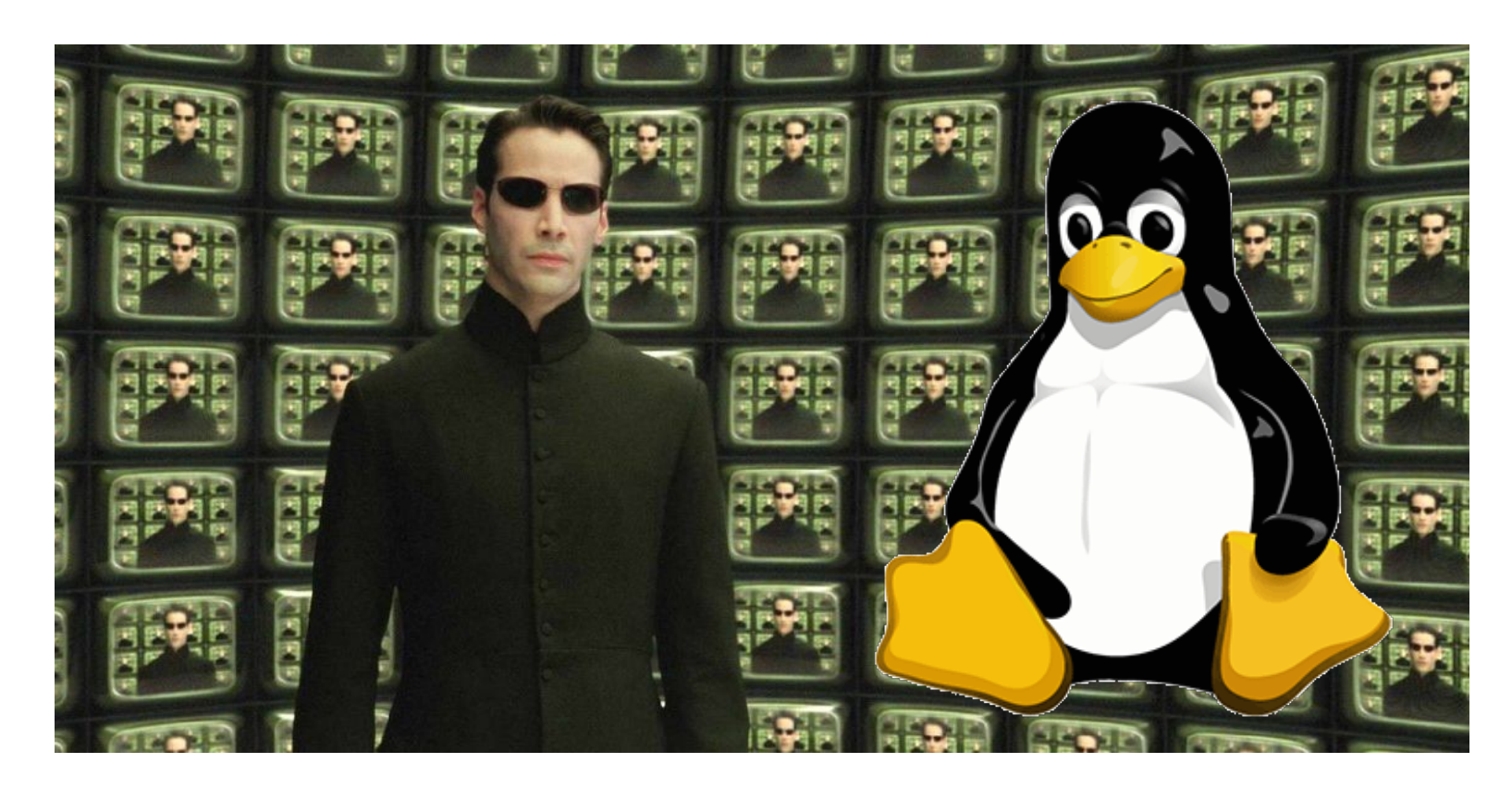

#### Jetic Gū

### Overview

- Focus: Basic Python Syntax
- Core Ideas:
	- 1. for loops, iterators
	- 2. Tips

**P1** for loops

### for loops Doing things, over and over again

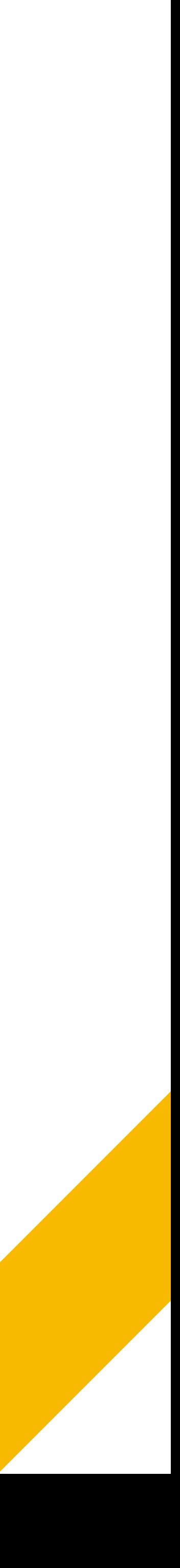

### Why loops

- Imagine
	- Having to print the same message to st dout 1000 times
	- Having to go through an entire array (or string) to process each element (or character)
	- Keep processing input as they arrive (endless repeat)

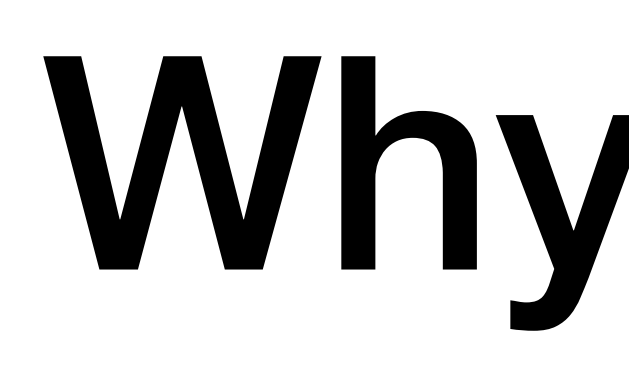

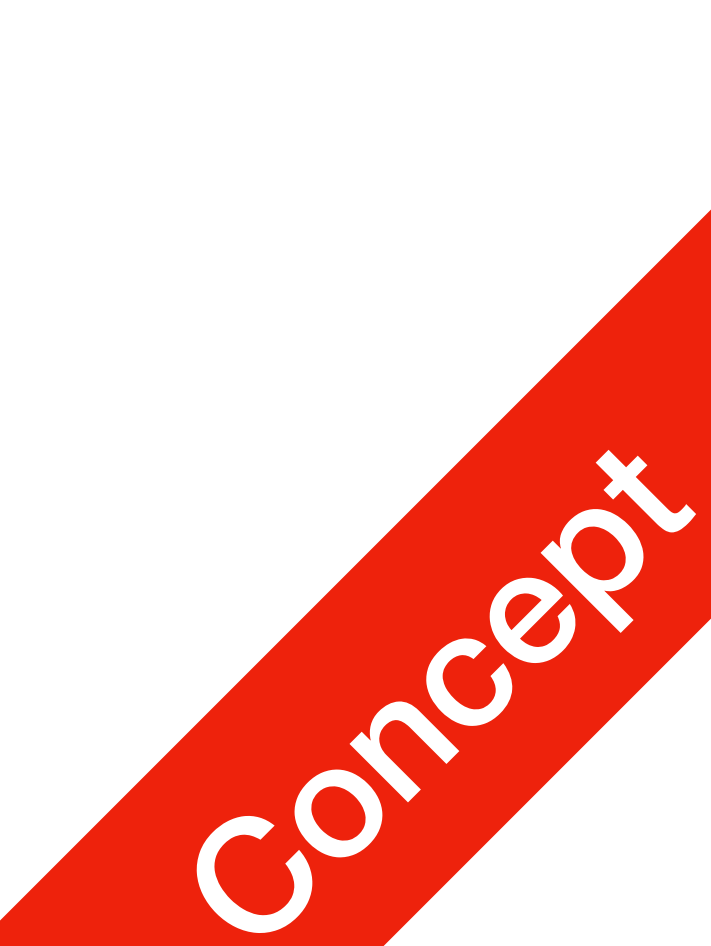

## Looping through a string

**Subroutine** 

• In this case, variable  $\text{letter}$  is going to take on values " $\text{C}$ ", " $\text{h}$ ", " $\text{e}$ ", " $\text{e}$ ", n this case, variable letter is going to take on values "C", "h", "e", "e", "e", "e", "comparently structure will be executed

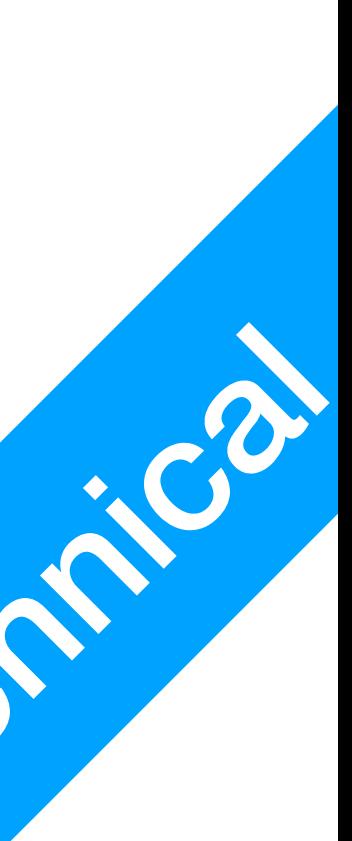

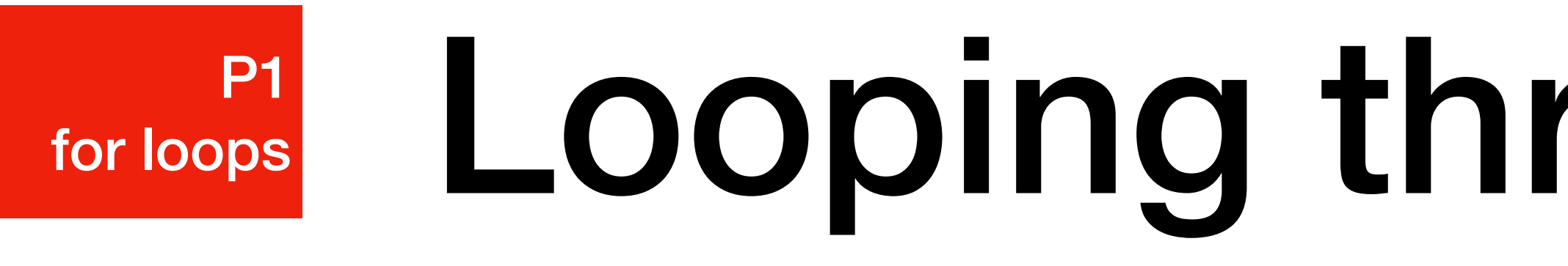

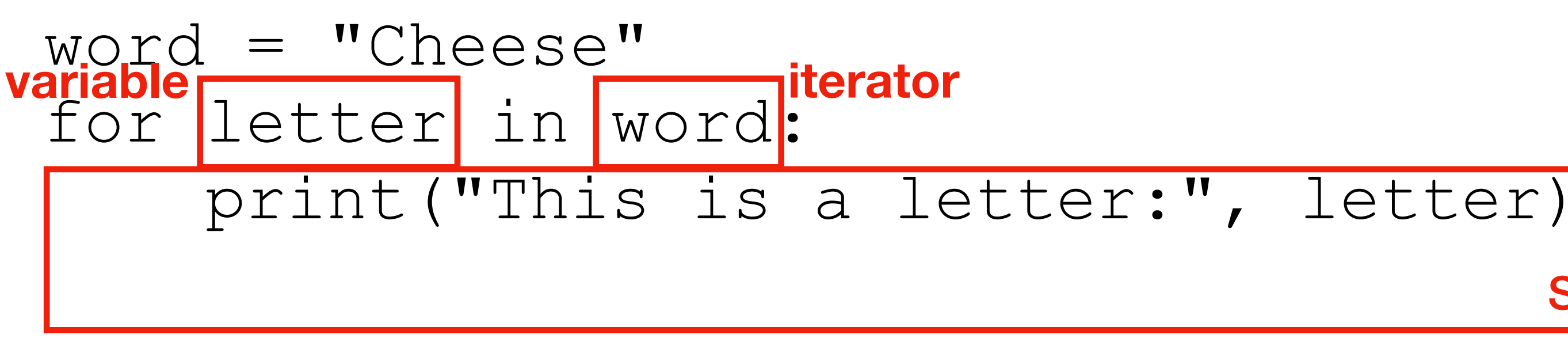

- For loop
	- 3 parts: a new **variable**, the **iterator**, and the **subroutine**
	- " $s$ ", " $e$ ", and for every value, the subroutine will be executed

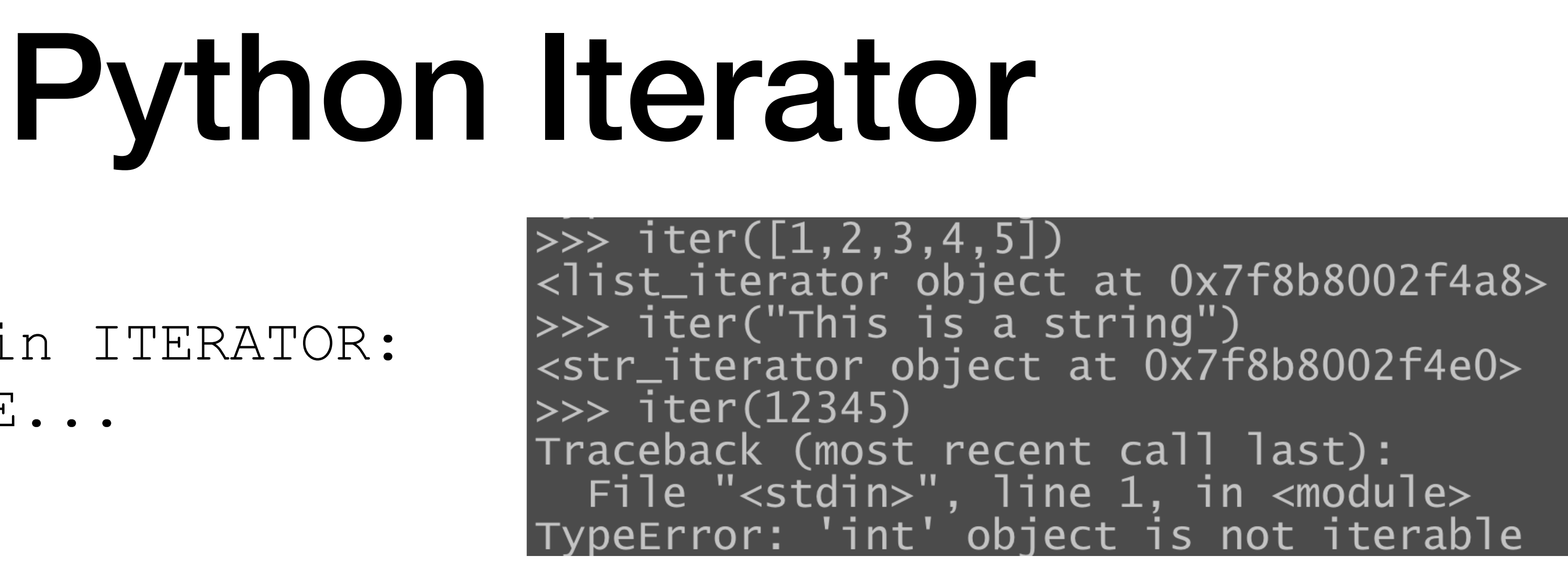

#### • Python data types can be divided into **iterable** ones, and **non-iterable** ones

• Iterable data types: can be converted into iterators using  $iter()$  function

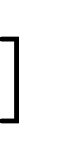

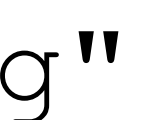

#### for VARIABLE in ITERATOR: SUBROUTINE...

- - - lists: e.g.  $[1, 2, 3, 4, 5]$
		-

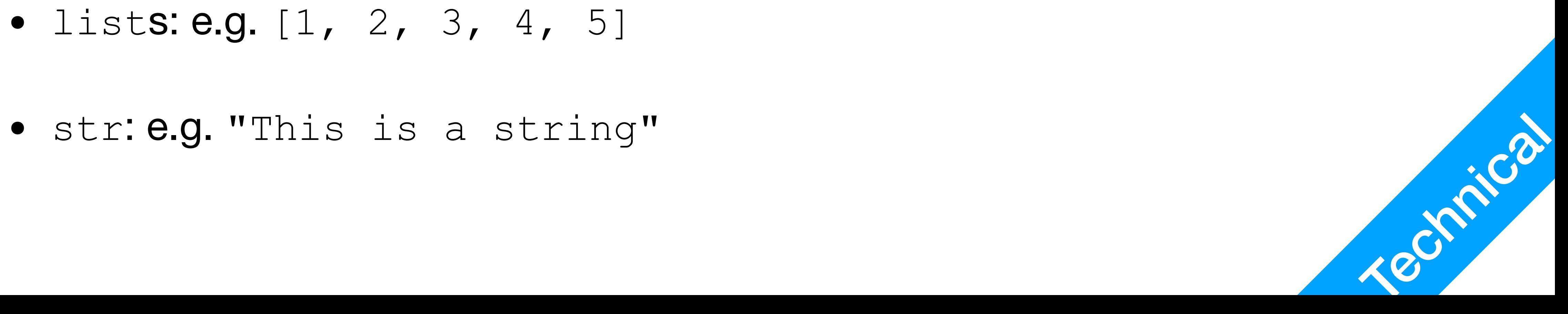

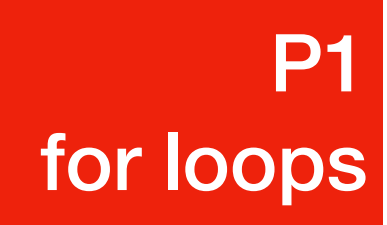

### Iterating through a list of numbers

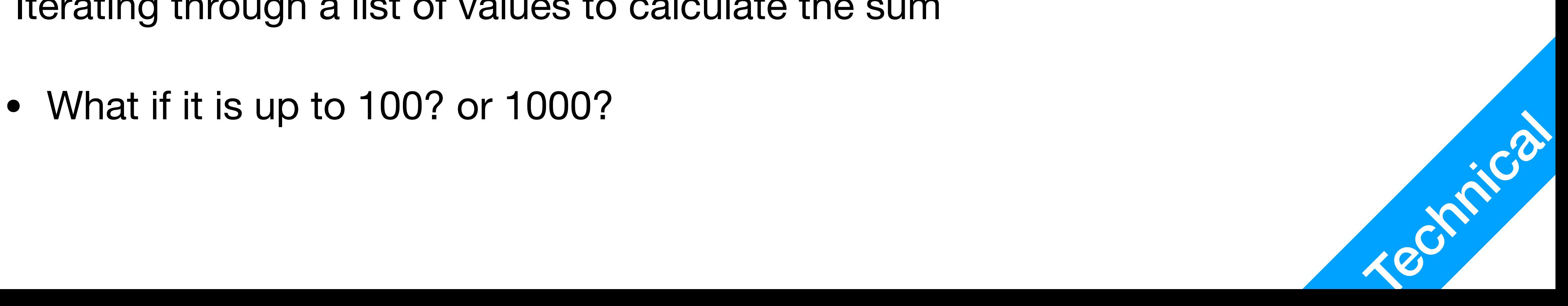

 $sum = 0$ for i in [1,2,3,4,5]:  $sum = sum + i$ print("The sum from 1 to 5 is:", sum)

**P1** 

for loops

- Iterating through a list of values to calculate the sum
	-

## The range() function

- range(101) Generates an iterator, with values from 0, 1, ..., 100
- range(var) # var must be integer Generates an iterator, with values from 0, 1, ..., var-1
- Can be converted to a list using  $list$  () Can be converted to a list using  $\text{List}(\text{range}(10))$  will give you  $[0, 1, 2, 3, 4, 5, 6, 7, 8, 9]$

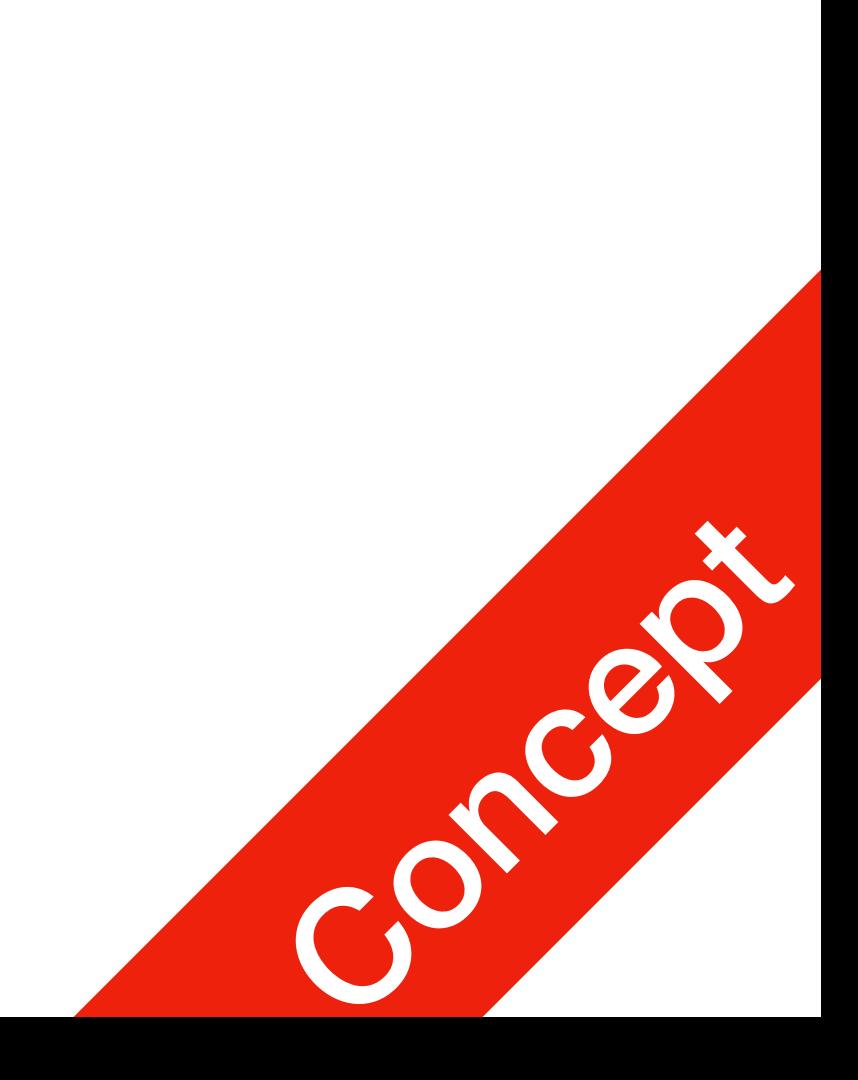

 $sum = 0$ for i in range(101):  $sum = sum + i$ print("The sum from 0 to 100 is:", sum)

#### **P1** P1<br>for loops

## The range() function

- Options for the  $range()$  function
	- range(var) # var must be integer Generates an iterator, with values from 0, 1, ..., var-1
	- range(i, j) # i and j must be integer Generates an iterator, with values from  $i, i+1, ..., j-1$ 
		- list(range(-2,2)) will give you  $[-2, -1, 0, 1]$
	- range(i, j, inc) # i and j and inc must be integer Generates an iterator, with values from i, i+inc, i+2  $*$  inc ..., j-1
		- list(range(1, 9, 3)) will give you  $[1, 4, 7]$
		-

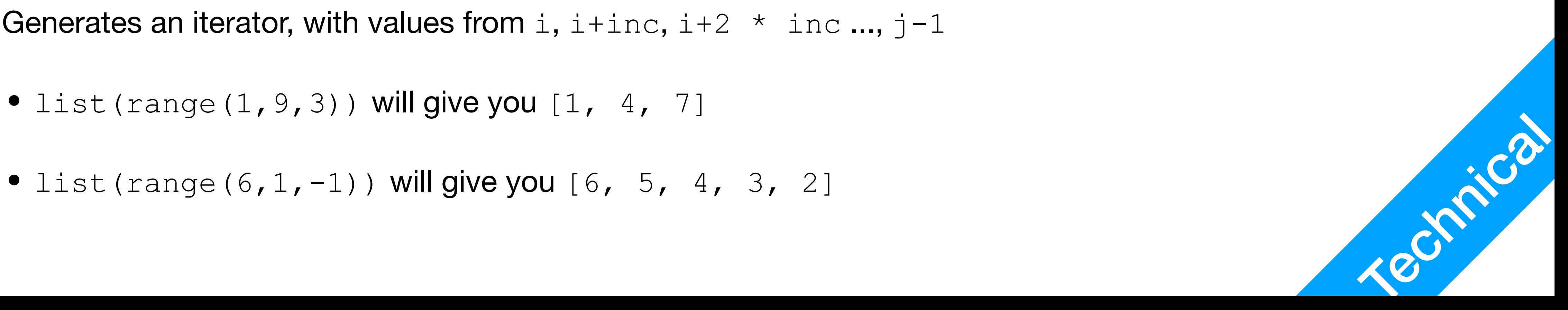

P2 Tips for for loops

### Some tips for for New stuff included.

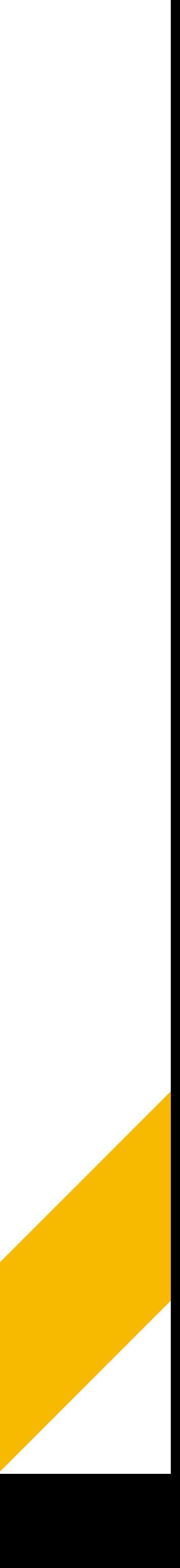

### Tip 0: Multiple test cases

- In algorithm contests as well as on OJ, it is not uncommon for you to encounter multiple test cases
	-

#### $n = int(imput()$ for i in range(n): # do stuff...

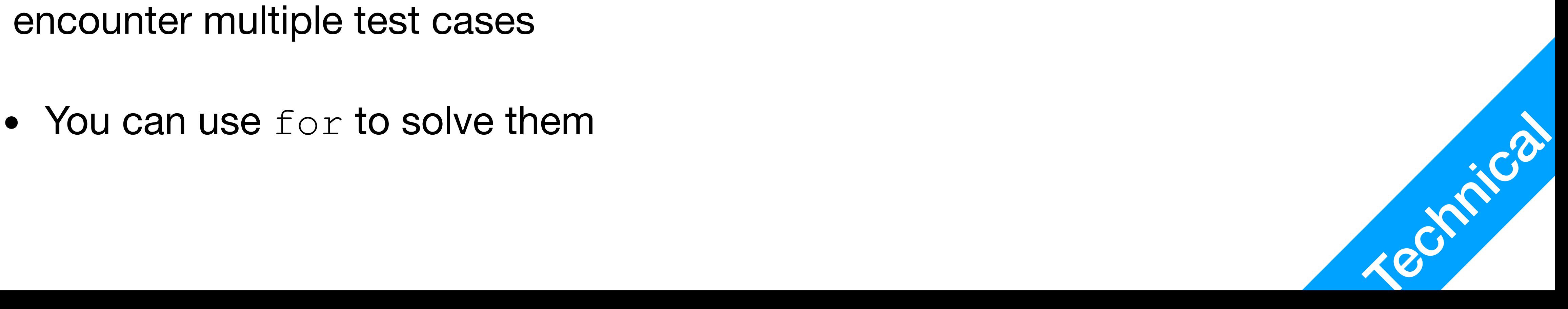

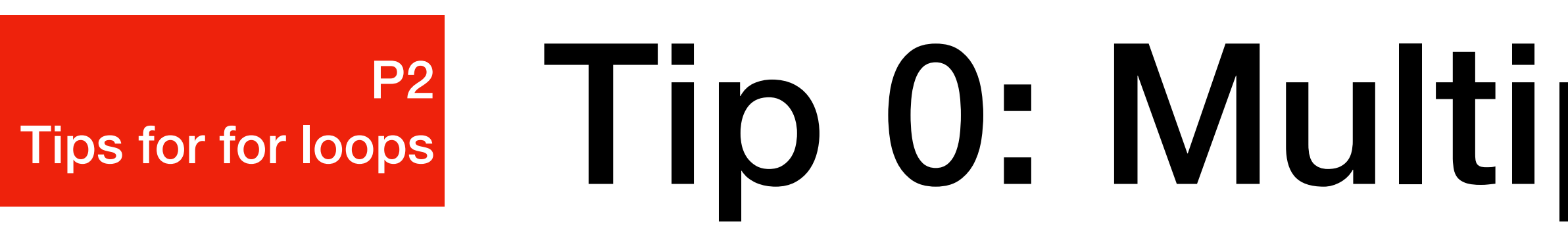

- for statements inside another layer of loop
	- The code above will print a nice matrix of  $n \times n$  size, each position contains its coordinate

 $\text{print}(\text{''}, \text{i}, \text{''}, \text{j}, \text{''})$ ,  $\text{end} = \text{''}, \text{sep} = \text{''''}$ 

 $n = int(imput()$ for i in range(n): for j in range(n): print("")

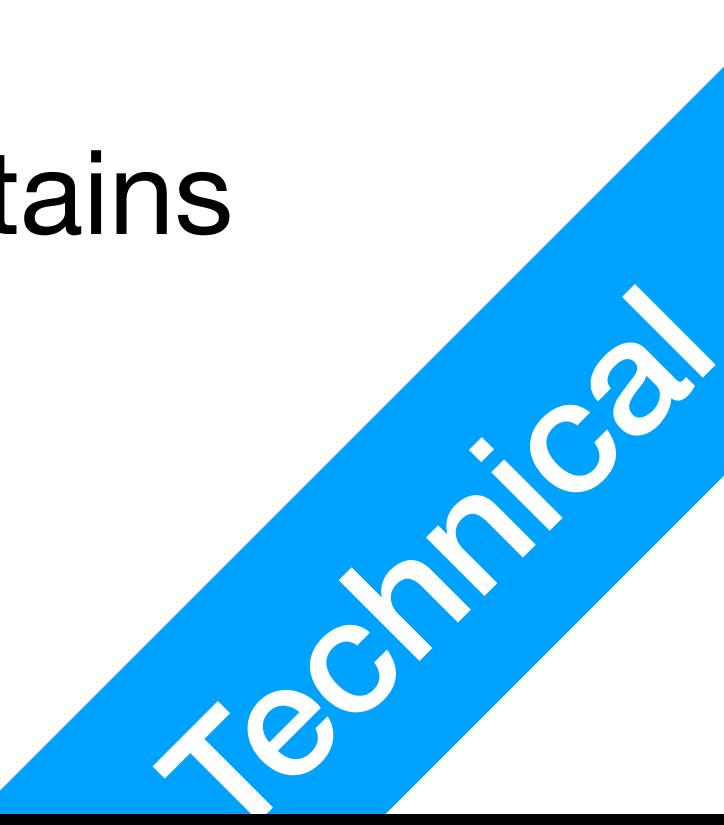

#### P2 Tips for for loops

# Tip 1: Layered for loops

## Tip 2: Break Prematurely

- break statement
	-
	- break will terminate the most immediate layer of loop  $\mathcal{L}e^{\mathcal{L}^{\text{max}}_1}$

• When certain condition is met, you might want to end a for loop prematurely

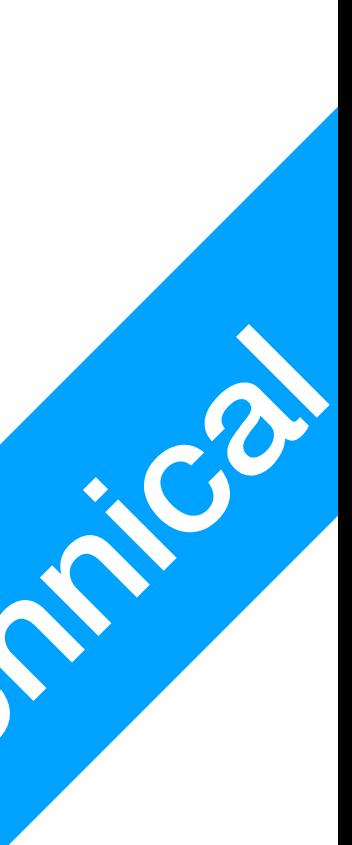

 $target = int(imput()$ for i in range(1000): print(i) if i == target: break print("for loop terminated")

• Instead of iterating through an entire list/string, you may also generate an

• In this example, you are calculating the dot product for two vectors  $a$  and  $b$ 

- iterator of indices, so you can access elements by their indices
- 

#### Tip 3: Looping the indices P2 Tips for for loops

a =  $[1, 2, 3, 4, 5]$ b =  $[6, 7, 8, 9, 10]$  $dot = 0$ for i in range(len(a)): dot =  $a[i]$  \*  $b[i]$ 

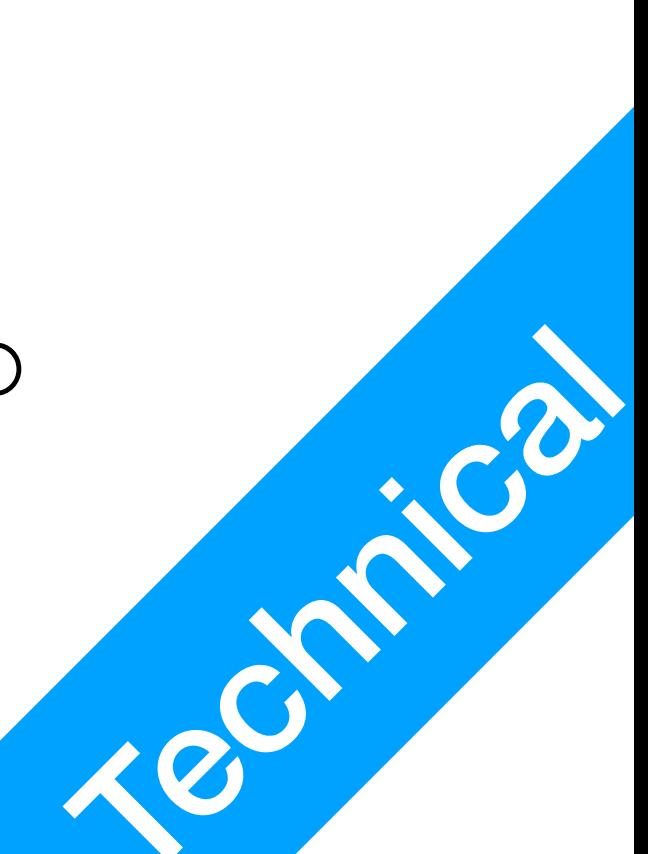